# *Modems et télématique*

*André DELACHARLERIE*

*CeFIS - FuNDP - Namur*

*Décembre 1992*

Le présent document est avant tout destiné aux utilisateurs curieux qui se posent de nombreuses questions sur la télématique et en particulier sur le fonctionnement de la "boîte noire" qu'est le modem. Mon objectif n'est donc ni de passer méthodiquement en revue toutes les technologies mises en oeuvre ou de faire une revue complète des logiciels de communication disponibles sur le marché, ni non plus de me contenter de quelques recettes magiques qui "fonctionnent", mais dont les fondements restent totalement mystérieux.

Au travers de ces pages, j'ai donc voulu rassembler une documentation assez large sur le domaine de la communication entre (micro) ordinateurs et faire "sentir" les principes sousjacents. On y trouvera (hélas ?!) beaucoup de sigles "barbares" (V.22 bis, RTC, CRC, et autres TTY). Ils ne sont donnés que pour permettre à l'utilisateur de se frayer plus facilement un chemin dans la documentation de son matériel et dans les annonces commerciales des revues spécialisées.

L'essentiel de l'exposé est découpé en deux grandes parties. La première s'intéressera à la couche matérielle du système : le modem lui-même, tandis que la seconde concernera la couche logicielle qui vient se placer au-dessus. Auparavant, il est indispensable de préciser quelques notions préliminaires.

# **Quelques notions préliminaires**

# **Vitesse de transmission et débit**

Très souvent, on confond la notion de vitesse de transmission avec celle de débit. En fait, la vitesse de transmission est à peu près constante car il s'agit de la vitesse avec laquelle se propage un signal électrique sur une ligne formée de deux conducteurs métalliques. Cette vitesse est de l'ordre de 200.000 km par seconde.

Par contre, le débit d'une liaison entre deux ordinateurs peut varier considérablement suivant les dispositifs qui ont été adoptés pour les interconnecter. Le débit mesure en effet le nombre de bits qui sont transférés d'un ordinateur à l'autre en une seconde. On l'évalue en bits par seconde (bps).

Les débits que l'on peut attendre d'une transmission par modem via le réseau téléphonique classique s'étendent ordinairement entre 75 bps et 14400 bps avec 2400 bps et 9600 bps comme valeurs les plus courantes. Par comparaison, signalons que le débit d'un réseau local (type ethernet) est de 10 Mbps : il véhicule donc de 1000 à 4000 fois plus d'informations par seconde.

Notons enfin que l'on peut parler (sans rire !) de la longueur d'un bit. En effet, si l'on considère par exemple une ligne à 1200 bps, on a bien un bit envoyé tous les 1200ièmes de seconde. Comme l'impulsion électrique parcourt 200.000 km par seconde on en déduit qu'elle parcourt un peu plus de 165 km en 1/1200ième de seconde et qu'un bit se déplaçant sur la liaison a une longueur de 165 km.

# **Transmission synchrone ou asynchrone**

Lorsqu'un utilisateur emploie un terminal pour dialoguer avec un système distant, il frappe ses messages à la console à son rythme, c'est-à-dire de façon fort irrégulière (en tout cas du point de vue de l'ordinateur). Dans ce genre de situation, on adopte souvent un mode de transmission dit "asynchrone" : chaque caractère à envoyer est considéré individuellement et est transmis précédés d'un signal de départ (bit de *start*) et suivi d'un ou plusieurs bits de fin (bit(s) de *stop*). Il peut éventuellement comporter un bit de contrôle de parité pour s'assurer de la bonne qualité de la transmission.

Lorsqu'il faut transmettre un flot important d'informations, on préférera souvent travailler en mode "synchrone" de façon à grouper de nombreux caractères en une seule séquence et de minimiser ainsi les temps morts utilisés à transmettre des bits qui ne sont pas réellement porteurs d'information. Ce mode de fonctionnement est toutefois plus délicat à mettre en oeuvre car il nécessite de disposer, sur les deux modems, d'horloges bien synchronisées.

# **Simplex, duplex et semi-duplex**

Très souvent, les communications de données via un système télématique nécessitent de transporter simultanément des informations dans les deux sens pour recevoir un texte qui s'affiche à l'écran du terminal et envoyer des ordres au serveur. On a alors besoin d'une ligne de communication "duplex" (dites aussi "full-duplex") qui véhicule **simultanément** des informations dans les deux sens.

D'autres applications peuvent, par contre, se contenter de transmettre des informations tour à tour sur la même ligne. On parle alors de communication "semi-duplex" ou "half-duplex" ou encore "à l'alternat". C'est, en fait, le mode de communication que nous adoptons spontanément lors d'une conversation téléphonique. C'est aussi un mode de fonctionnement qui convient très bien au téléfax.

Le mode de communication "simplex" ne permettant la transmission d'informations que dans un sens (comme la radio ou la TV) n'est pratiquement pas utilisé en télématique.

# **Fonctionnement du RTC**

Le RTC ou Réseau Téléphonique Commuté est le réseau mis à la disposition des abonnés par BELGACOM. A l'origine, il a été prévu essentiellement pour le transport de la voix. Aussi, sa bande passante - c'est-à-dire la bande de fréquences qu'il accepte - a pu être limitée entre 300 Hz et 3400 Hz permettant ainsi une reproduction acceptable de la voix sans pour autant offrir une qualité "hi-fi".

Cette limitation est très avantageuse pour faciliter le transport simultané de plusieurs conversations sur une même paire de fils. Le procédé employé porte le nom de multiplexage et consiste à faire "glisser" les bandes de fréquences des différentes conversations sur des plages distinctes. Sur une paire "groupe primaire", on rassemble ainsi 12 conversations : la première entre 60 et 64 KHz, la seconde entre 64 et 68 KHz, et ainsi de suite jusqu'à la douzième entre 104 et 108 KHz. Le même procédé peut alors être appliqué pour regrouper plusieurs groupes primaires.

Une conséquence importante pour le transfert de données via le RTC réside dans l'obligation impérative de ne jamais dépasser les bornes de la bande passante de 300 à 3400 Hz sous peine de perdre des informations. Ce sera le rôle du modem que d'y veiller.

# **Fonctionnement du modem**

Un modem dont le nom provient de la contraction des mots MODulateur et DEModulateur a donc pour tâche principale (en mode émission) de transformer le signal digital (suite de bits) en un signal analogique (une onde) qui soit compatible avec la bande passante admise par les réseaux de téléphonie et de produire le travail inverse en mode réception. Nous allons montrer brièvement que plusieurs procédés peuvent être mis en oeuvre dans ce but.

Aujourd'hui toutefois, on attend aussi d'un modem qu'il soit capable de prendre en charge les opérations de composition automatique des numéros appelés ainsi que de la gestion des phases de connexion et de déconnexion avec le poste éloigné. On parle alors de "modem intelligent" car celui-ci doit comprendre un microprocesseur afin de pouvoir interpréter puis exécuter des ordres (on dit des "commandes") envoyés par l'ordinateur auquel est connecté le modem.

Enfin, certains modems récents sont également équipés pour pouvoir émettre et recevoir des télécopies (téléfax) directement à partir d'un ordinateur. Cette fonctionnalité n'est pas étonnante si l'on sait que la télécopie n'est rien d'autre qu'un système de digitalisation d'image puis de transfert de l'image digitalisée via le RTC. Tout télécopieur comprend donc lui-même un modem. Bien entendu, un fax-modem pour ordinateur ne comporte pas de dispositif de digitalisation. Le document à émettre doit lui être fourni sous forme digitalisée par l'ordinateur, mais cette tâche peut parfaitement être prise en charge par un module logiciel spécialisé tout en évitant les dégradations dues à l'impression du document, puis à sa digitalisation via le télécopieur.

## **Quelques principes mis en oeuvre**

Sans vouloir donner une description détaillée des techniques mises en oeuvre pour la modulation d'un signal, nous allons tout de même tenter d'en dévoiler, aussi intuitivement que possible, quelques principes.

#### **Modulation de fréquence**

Les modems les plus simples, mais aussi les moins performants, utilisent le principe de modulation de fréquence. En fait, il suffit de convenir de deux fréquences qui représentent respectivement les 0 et les 1. C'est un peu comme si l'on désirait transmettre le message à l'aide d'un instrument de musique en jouant une note pour les 0 et une autre pour les 1. Le message est donc représenté par une suite de notes qui se succèdent à un rythme bien précis (de 300 à 1200 "notes" par seconde !). Si l'on désire une liaison duplex, il faut utiliser 4 fréquences distinctes : 2 pour chaque sens.

#### **Modulation de phase**

Une solution plus complexe, mais plus performante, consiste à utiliser la modulation de phase. Dans ce cas, c'est une seule fréquence qui est utilisée par sens de transmission et on la nomme fréquence porteuse. Pour représenter les codes binaires, on introduit dans l'onde sinusoïdale des "anomalies" assez facilement repérables : les sauts de phase. En utilisant 4 sauts de phase différents (90°, 180°, 270° et 360°=0°) il est possible de transmettre 4 signaux distincts que l'on peut faire correspondre aux paires de bits 00, 01, 10 et 11.

#### **Suppression d'écho**

La suppression d'écho est une technique fort astucieuse qui permet de faire fonctionner une liaison en duplex tout en utilisant une seule fréquence porteuse pour les deux sens de communication. Appelons A le message émis par la première station et B celui émis par la seconde station. Si les deux stations émettent simultanément, on trouvera la somme A+B "sur le fil". La première station peut toutefois distinguer le message émis par l'autre station en soustrayant son propre message de l'ensemble : (A+B) - A = B. Cette technique permet ainsi de travailler avec une fréquence porteuse assez élevée.

# **Principales "normes" de modems**

Le modem étant par essence destiné à travailler en collaboration avec d'autres modems, il est impératif que les deux partenaires d'une communication respectent les mêmes conventions de mise en forme du message échangé. La CCITT (Commission Consultative Internationale pour la Téléphonie et la Télégraphie) a donc rédigé une série d' "avis" qui, bien que n'ayant pas le caractère obligatoire d'une norme, sont à peu près universellement respectés. Ces avis sont identifiés par un code débutant le plus souvent par la lettre V. En particulier pour les conventions de modulation applicables aux modems les plus courants, on peut relever les avis suivants :

#### **V.21**

Modem simple fonctionnant en duplex à 300 bps avec codage par modulation de

fréquence :<br>premier canal :  $1 = 980$  Hz,  $0 = 1180$  Hz second canal :  $1 = 1650$  Hz,  $0 = 1850$  Hz Ce modem peu performant est peu utilisé aujourd'hui.

#### **V.22**

Modem duplex à 1200 bps par modulation de phase à 4 états sur deux fréquences porteuses 1200 Hz et 2400 Hz. Le message est envoyé par deux bits à la fois :

 $00 =$  saut de phase de  $90^{\circ}$  01 = saut de phase de  $0^{\circ}$  (pas de saut)

10 = saut de phase de 180 $^{\circ}$  11 = saut de phase de 270 $^{\circ}$ 

#### **V.22 bis**

Modem duplex à 2400 bps par modulation de phase à 8 états et modulation d'amplitude à 2 niveaux soit 16 valeurs différentes pouvant coder des "paquets" de 4 bits. Les fréquences porteuses sont 1200 Hz et 2400 Hz.

Ce modem est le type le plus courant aujourd'hui.

#### **V.23**

Modem duplex (non symétrique) à 1200 bps sur un canal et à 75 bps sur l'autre fonctionnant par modulation de fréquence :

canal 1200 bps :  $1 = 1300$  Hz,  $0 = 2100$  Hz

canal 75 bps  $1 = 390$  Hz,  $0 = 450$  Hz

Ce modem assez simple est surtout utilisé pour les communications vidéotex (type Minitel) où le trafic est important dans un sens (serveur vers l'utilisateur) et faible dans l'autre (utilisateur vers le serveur).

#### **V.29**

Modem semi-duplex à 9600 bps par modulation de phase et d'amplitude à 16 états avec porteuse à 1800 Hz.

C'est le modem typiquement utilisé par les fax car ils peuvent se contenter de dialoguer en se donnant alternativement "la parole".

#### **V.32**

Modem duplex à 9600 bps fonctionnant sur le même principe que le V.29, mais avec suppression d'écho pour permettre le duplex avec une seule porteuse. Ce type de modem est cependant encore assez coûteux.

## **V.32 bis**

Version améliorée du V32 pouvant atteindre 14400 bps mais nécessitant une ligne de très bonne qualité.

# **Modems intelligents "Hayes"**

Les modems commercialisés aujourd'hui sont généralement capables de prendre en charge, en plus de la transmission des informations, les tâches de composition des numéros appelés ainsi que de la gestion de la communication. Pour pouvoir les commander de façon commode, la firme Hayes (qui est, avec MicroCom, l'un des deux plus grands constructeurs de modems) a mis au point un langage qui est à présent adopté par la majorité des autres constructeurs. En fait, les modems qui revendiquent être "compatibles Hayes" sont capables de comprendre la plupart des commandes qui furent introduites dans les années quatre-vingt avec le "SmartModem 2400" de Hayes. Comme il ne s'agit ni d'une norme, ni même d'un avis du CCITT, les fabriquants indépendants se permettent parfois d'interpréter de façon originale certaines commandes et en ajoutent souvent de nouvelles qui ne sont bien entendu pas standardisées. Sans entrer dans trop de détails, passons en revue quelques commandes parmi les plus classiques.

#### **Modes commande et mode transfert**

Une première chose à percevoir consiste à remarquer qu'un modem "intelligent" se trouve à tout moment dans un et un seul des deux modes commande ou transfert. En mode transfert, il exécute effectivement son "travail" de modem en réceptionnant les informations qui lui sont données sur le port série auquel il est connecté et en les émettant sous forme de signaux appropriés sur la ligne téléphonique. Eventuellement, il réceptionne également les signaux en provenance de la ligne et les retourne après décodage vers le port série.

En mode commande, par contre, il n'échange aucune donnée, mais interprète les octets qui lui sont délivrés via le port série comme des "mots" d'un langage de commande et si c'est possible exécute les actions appropriées. Par exemple, s'il reçoit la chaîne "ATDT308280", il repère le code AT qui préfixe (presque) toute commande "Hayes", puis les codes D (*Dial* = composer) et (*Tone* = par tonalité) qui lui demande de composer le numéro qui suit.

Le modem passe automatiquement du mode commande au mode transfert après avoir composé un numéro lorsque la connexion a pu être établie1. On peut l'obliger à revenir en mode commande en envoyant la séquence "+++"2 (qui doit être envoyée en moins d'une seconde). Il est alors possible de lui envoyer à nouveau des commandes "AT", puis de rétablir le mode de transfert en donnant la commande "ATO".

#### **Commandes principales**

Toutes les commandes qui suivent doivent être précédées du code "AT", mais peuvent être regroupées en une seule ligne d'au plus 40 caractères préfixée une seule fois par "AT".

Par exemple, la séquence "ATZX4L2F1" contient les commandes "Z", "X4", "L2" et "F1".

Attention : La liste qui est donnée ici est loin d'être exhaustive et certaines commandes peuvent ne pas être reconnues par certains modems ou avoir une signification différente.

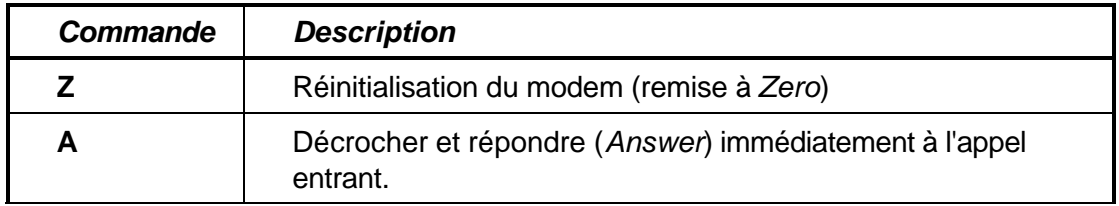

<sup>1</sup> Sauf si le numéro est suivi d'un point-virgule.

<sup>&</sup>lt;sup>2</sup> Les quillemets qui encadrent ici les commandes ne doivent bien entendu jamais être frappés.

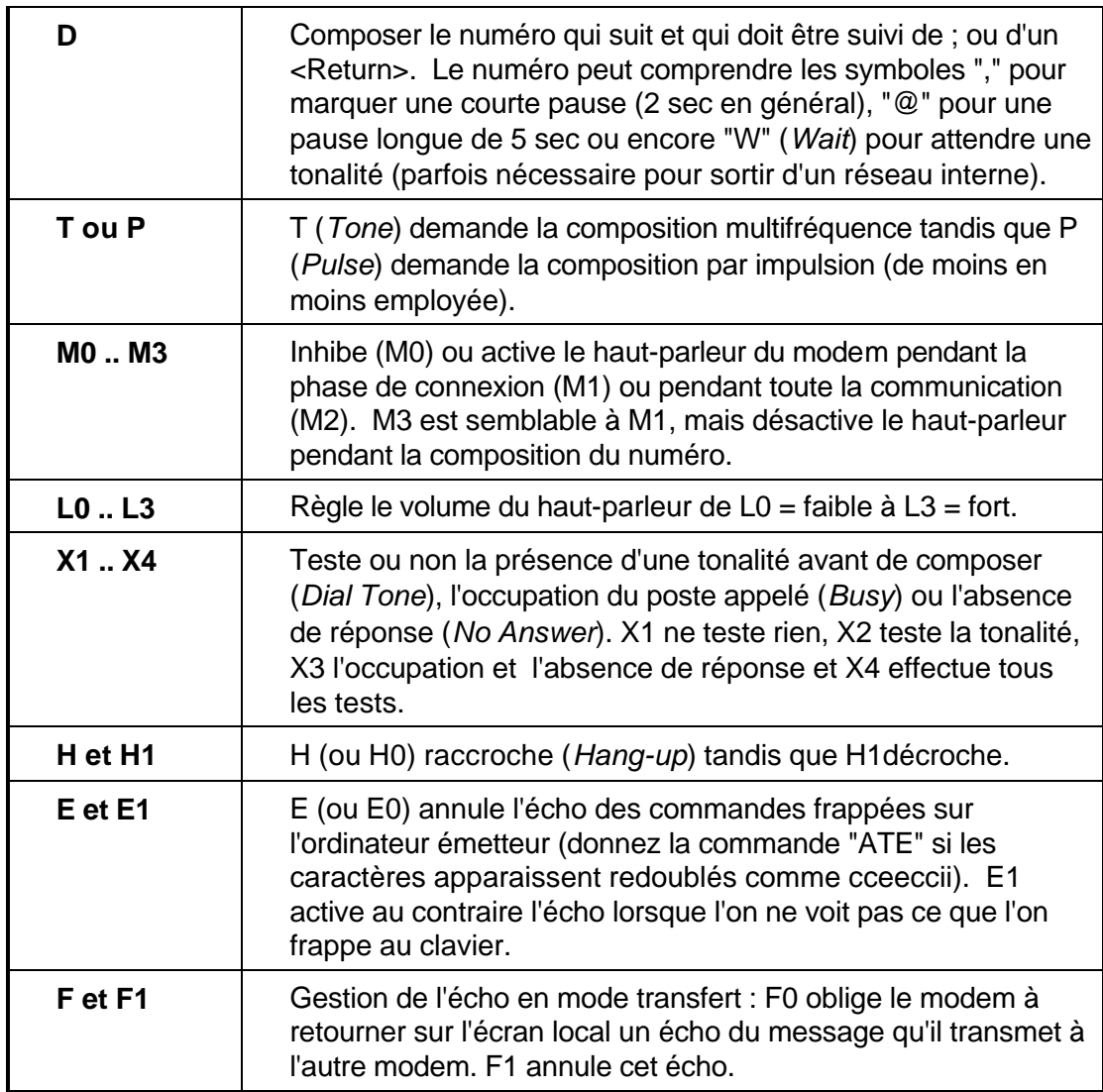

De plus, tout modem "intelligent" comporte une série de zones de mémoire non-volatile (registres) qui permettent de conserver au sein même du modem (et non pas de l'ordinateur qui le commande) une série de paramètres de configuration et de numéros de téléphone qui peuvent bien entendu être modifiés par l'utilisateur via les commandes suivantes :

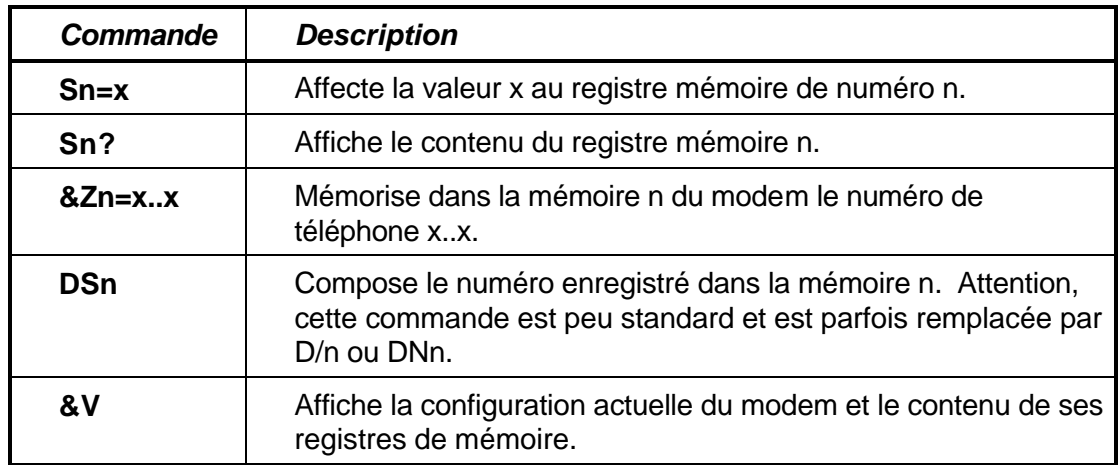

Chaque registre Sn a bien entendu un usage précis, mais, comme pour les commandes, il n'y a pas vraiment de normalisation et certains constructeurs prennent souvent des libertés par rapport aux significations originales définies par Hayes. Voici, en tout cas, le rôle de quelques-uns de ces registres.

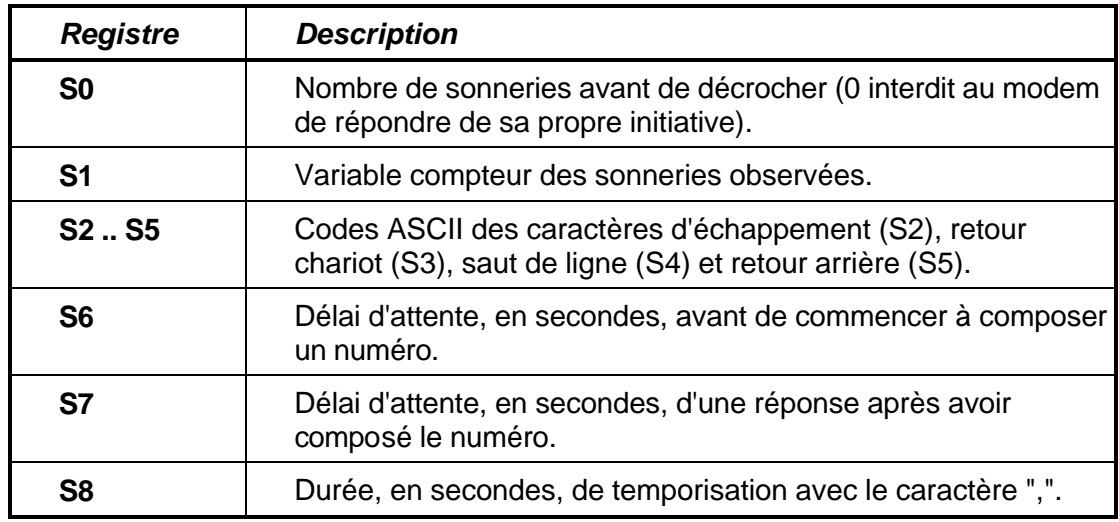

## **Améliorer encore les performances**

On a montré que quelle que soit la technologie mise en oeuvre, un modem sera toujours limité par l'étroitesse de la bande de fréquences qui est utilisable via le réseau téléphonique. Pour augmenter néanmoins le débit des transmissions et en améliorer la qualité, la société MicroCom a popularisé une série de protocoles d'échange nommés MNP (*MicroCom Network Protocol*) dont les deux plus connus portent les numéros MNP 4 et MNP 5.

#### **Classes MNP**

Le principe de MNP 4 consiste à regrouper les données à envoyer en "paquets" (ou plutôt en "trames") de longueur déterminée et à joindre un code de contrôle (*FCS = Frame Control Sequence*) de telle façon que l'on puisse vérifier à l'arrivée que les informations n'ont pas été corrompues dans le transfert. La probabilité que des erreurs ne soient pas détectées n'est pas tout à fait nulle, mais est très faible. Si le message reçu est correct, alors le récepteur envoie un message "*ACK*" (acceptation) à l'émetteur qui peut continuer la transmission d'autres trames. Sinon, le récepteur envoie un message "*NACK*" (refus) qui oblige l'émetteur à envoyer à nouveau le message mal reçu. De plus, le protocole adapte automatiquement la longueur des trames à la qualité de la ligne. En utilisant des trames plus courtes sur une ligne produisant beaucoup d'erreurs, on diminue ainsi la quantité d'informations à réexpédier.

Le protocole MNP 5 permet quant à lui une augmentation sensible du débit en effectuant une compression des données avant de les placer dans une trame qui sera transférée via la ligne. Dans des circonstances favorables (texte ASCII par exemple), une ligne 2400 bps peut ainsi échanger des données avec la même célérité qu'une liaison 4800 bps "normale".

#### **Avis V.42 et V.42 bis**

Le CCITT a lui aussi publié des avis recommandant des protocoles de détection d'erreur (V.42) et de compression de données (V.42 bis), mais qui ne sont pas entièrement compatibles avec les classes MNP.

# **Logiciel de communication**

Heureusement pour l'utilisateur, il existe de nombreux logiciels spécialisés dans la gestion des communications via modem. Bien souvent, les modems sont d'ailleurs livré avec un de ces logiciels.

Le manque de standardisation qui a été évoqué dans le chapitre précédent laisse toutefois entrevoir que certains logiciels pourraient fonctionner de façon imparfaite avec certains modems voire même produire des résultats aberrants.

Sans ici non plus vouloir faire le tour des fonctionnalités offertes par ces logiciels, attachons nous à en découvrir quelques-unes.

# **Configuration du modem**

Chacun se pose certainement la question "compte tenu de toutes les informations données plus haut, que faut-il faire pour que le modem fonctionne correctement (et si possible au mieux de ses possibilités) ?" C'est évidemment une des tâches importantes d'un logiciel de communication que d'assister l'utilisateur dans la configuration du système. Et en fait, seuls quelques points doivent être relevés.

Tout d'abord, il convient d'observer que la liaison "complète" d'un ordinateur à l'autre est composée de 3 liaisons distinctes qui doivent être toutes trois correctement configurées :

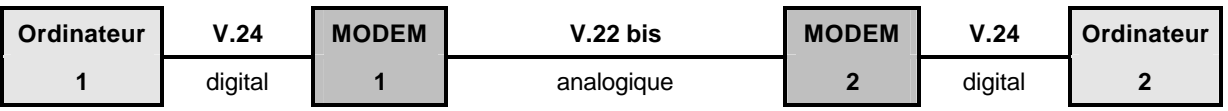

#### **Liaison ordinateur - modem (V.24)**

La liaison entre le modem et l'ordinateur se réalise habituellement via un port série (COM1 à COM4) suivant la norme RS-232C qui est pratiquement équivalente à l'avis V.24 du CCITT.

Pour l'utilisateur, il suffit donc de préciser quel port doit être employé et quelles sont les caractéristiques du signal digital entre l'ordinateur et le modem.

Ordinairement, c'est le port COM2 qui est choisi car le port COM1 est souvent employé pour la souris et les ports COM3 et COM4 ne sont pas toujours bien gérés par les logiciels et particulièrement par Windows. Dans le cas d'un modem externe, il suffit de le brancher sur la prise COM2 au dos de l'ordinateur tandis qu'avec une carte modem, il convient de positionner correctement les micro-interrupteurs de la carte et de veiller à configuer la seconde sortie série de l'ordinateur sur un autre port (de préférence COM3).

A l'aide du logiciel de communication, il faut aussi préciser la vitesse de transfert (entre ordinateur et modem !). Celle-ci sera choisie égale au débit du modem sauf dans le cas où un protocole de compression est utilisé (MNP 5 ou V.42 bis). Dans cette situation en effet, le débit (non compressé) entre l'ordinateur et le modem doit être supérieur à celui (compressé) entre les modems.

Enfin, il faut décider si un contrôle de parité doit être effectué sur chaque caractère et fixer le nombre de bits de stop. Les valeurs les plus courantes sont 8 bits de données, pas de parité (*None*) et 1 bit de stop. Le logiciel l'indique en résumé par 2400-8-N-1.

#### **Chaînes d'initialisation des communications**

L'utilisateur peut également agir sur la configuration de la liaison entre les deux modems en précisant une ou plusieurs séquences de commandes "Hayes" qui seront automatiquement envoyées au modem lors de l'activation du logiciel (*Init string*), juste avant de composer un numéro (*Dial prefix*) ou au moment de raccrocher (*Hang-up string*).

## **Emulation de terminaux**

Pour dialoguer avec un correspondant ayant lui aussi un modem ou avec un service télématique tel qu'un BBS (*Bulletin Board Service*), il faut que les deux partenaires adoptent des conventions de dialogue communes. En particulier, si l'on désire bénéficier d'un affichage en couleur des dialogues, il faut s'accorder sur la façon d'échanger les codes d'attributs des caractères. C'est le rôle des émulations de terminaux.

#### **TTY**

Emulation la plus simple ne transférant que les caractères imprimables classiques ainsi que le saut de ligne et les tabulations.

#### **VT52 - VT102**

Emulation des terminaux compatibles avec les ordinateurs DEC.

#### **ANSI**

Adoption des codes de gestion de la console définis par l'ANSI et également utilisés sur le PC via le driver ANSI.SYS.

#### **AVATAR**

Codes plus performants que ANSI mais moins souvent disponibles sur les logiciels de communication.

## **Emulation Vidéotex**

Largement popularisé en France sous le nom de réseau Minitel, mais beaucoup moins connu en Belgique, le système Vidéotex permet la diffusion d'informations sous forme semigraphique en ayant donc une apparence plus agréable et plus variée que les textes transmis par les serveurs BBS.

Certains logiciels de communication permettent de réaliser une émulation de terminal Vidéotex et ouvrent donc l'accès aux services utilisant ce système. Il faut toutefois savoir que, suivant les pays, plusieurs normes ont été retenues. En Belgique, tout comme en Grande-Bretagne, c'est la norme PRESTEL qui est d'application alors que la France (et donc le Minitel) utilise la norme TELETEL.

L'accès aux services Vidéotex se réalise normalement via des "Points d'Accès Vidéotex" gérés par BELGACOM qui assure ainsi la facturation de ces services. On trouve cependant certains services qui adoptent le système Vidéotex tout en étant accessibles directement de la même façon que les BBS. C'est en particulier le cas pour certains services de Home-Banking.

## **Protocoles de transmission**

Lors des transferts de fichiers (*download* = recevoir ou *upload* = déposer), il convient d'optimiser les transferts de données sur la ligne afin de l'occuper le moins longtemps possible et de garantir au maximum la correction des informations transmises. Divers protocoles de transfert sont généralement proposés par les logiciels de communication.

Il faut bien noter que les protocoles présentés ici relèvent du niveau logiciel et sont donc gérés par les logiciels de communication alors que les protocoles MNP et V.42 évoqués plus haut

relèvent du niveau matériel et sont gérés directement par le modem. Il n'y a donc pas redondance mais plutôt complémentarité entre eux. Ainsi, par exemple un protocole YmodemG sera très efficace avec une liaison comportant déjà une détection d'erreurs au niveau matériel (MNP 4).

Voici donc quelques protocoles parmi les plus connus avec un commentaire sur leur fonctionnement et les performances que l'on peut en attendre.

#### **Xmodem**

Xmodem fonctionne avec des blocs de 128 caractères précédés d'un numéro d'ordre et suivis d'un code de contrôle permettant de détecter certaines erreurs de transfert. La bonne réception de chaque bloc doit être confirmée (on dit que le bloc est acquitté) avant l'envoi du bloc suivant. En cas de problème, le bloc mal reçu est expédié une nouvelle fois.

Ce protocole n'est pas très performant du fait de la petite taille des blocs et surtout des inévitables temps d'attentes pour recevoir les confirmations entre chaque bloc.

De plus, Xmodem ne "transporte" pas l'identification du fichier ce qui oblige le récepteur à définir un nom pour chaque fichier reçu. Il est en conséquence impossible de transférer plusieurs fichiers distincts en une seule salve.

#### **Xmodem CRC**

Variante de Xmodem avec un code de contrôle plus performant sur 2 octets au lieu d'un seul (*Cyclical Redundancy Checking*) garantissant donc une transmission plus fiable.

#### **Xmodem 1K**

Variante de XmodemCRC avec des blocs de 1K (1024 caractères). Cet allongement des blocs provoque une amélioration des performances pour autant que la ligne soit de bonne qualité.

#### **Ymodem**

Sensiblement équivalent à Ymodem 1K, ce protocole offre de plus la transmission des noms et attributs des fichiers ce qui autorise le transfert de plusieurs fichiers en une seule salve et en évitant au récepteur de devoir attribuer lui-même des noms aux fichiers reçus.

#### **Ymodem G**

Dans Ymodem G, les fichiers sont transférés d'un seul trait en n'effectuant la vérification de correction qu'à la fin. Dans le cas d'une ligne de très bonne qualité, ce protocole est donc très rapide, mais en cas d'erreur, il faut nécessairement retransmettre tout le fichier.

#### **Zmodem**

Zmodem est actuellement un des protocoles parmi les plus efficaces car il adapte automatiquement la taille des blocs en fonction de la qualité de la ligne, mais de plus il n'attend pas les acquittements des blocs pour envoyer les blocs suivants. Dans le cas ou un bloc est mal transmis, le récepteur signale seulement que la transmission doit être reprise à partir du bloc défectueux. De cette façon, les données sont pratiquement transmises en continu avec de rares reprises lorsque des erreurs sont découvertes.

#### **Kermit**

Kermit est un système qui a l'avantage de fonctionner sur un très grand nombre d'ordinateurs depuis les anciens micros 8 bits jusqu'aux *main frame* les plus puissants en passant bien entendu par tous les compatibles PC. Ce protocole peut donc être utilisé dans de nombreuses situations soit via le logiciel Kermit adapté à la machine, soit via une émulation offerte par un programme de communication tel que QL2FAX. Les blocs sont cependant très petits (de 10 à 96 caractères) et les performances sont donc peu élevées.

# **RNIS : le futur proche**

On ne peut terminer ce document sur la télématique sans jeter un coup d'oeil vers l'avenir et notamment sur le Réseau Numérique à Intégration de Service (RNIS) qui est en cours d'installation et devrait être accessible partout en Belgique (et en Europe) dès 1993.

Fonctionnant sur base de liaisons entièrement digitales, la limitation de la bande passante n'existera plus et l'utilisateur disposera "en standard" d'une liaison dite 2B+D comportant deux canaux "B" à 64OOO bps (64 Kbps) plus un canal "D" pour les informations de contrôle à 16 Kbps. Grâce à ces trois canaux, l'utilisateur pourra utiliser sa ligne téléphonique pour de multiples usages simultanés : transmission de la voix de meilleure qualité, télécopie beaucoup plus rapide et de meilleure qualité (groupe IV), échange de données informatiques (en particulier des images), etc.

Les coûts sont encore relativement élevés aujourd'hui (15000 frs pour le raccordement et 4700 frs d'abonnement bimestriel), mais BELGACOM assure qu'ils devraient diminuer sensiblement dans les mois à venir. Affaire à suivre

# **Bibliographie**

- [1] Les communications, Editions Time-Life, Amsterdam, 1989.
- [2] DVORAK J.C., ANIS N., Dvorak's Guide to PC Telecommunications McGraw-Hill, Editeurs, Paris, London, New York, 1990.
- [3] MAGNE L., Liaisons et transmissions modem in Soft & Micro. n° 65, Juillet-août 1990, ExaPublications, Paris, 1990, pp. 140-144.
- [4] MAUPAS P., Numéris : Les télécommunications puissance 10 in Science & Vie Micro. n° 80, Février 1991, Excelsior Publications, Paris, 1991, pp. 122-132.
- [5] NUSSBAUMER H., Téléinformatique I. Circuits de données. Les erreurs et leur traitement. Liaisons de données., Presses Polytechniques Romandes, Lausanne, Suisse, 1987.
- [6] PAOLIN P.,Modems : les concepts fondamentaux in Soft & Micro. n° 59, Janvier 1990., ExaPublications, Paris, 1990, pp. 171-182.
- [7] RICHELMUNN B., LIST G., RICHTER J., Communication Modem Télématique Micro Application, Paris, 1991.